# **Block ciphers**

Dr. Yee Wei Law ⟨yeewei.law@unisa.edu.au⟩

2023-09-12

# **Contents**

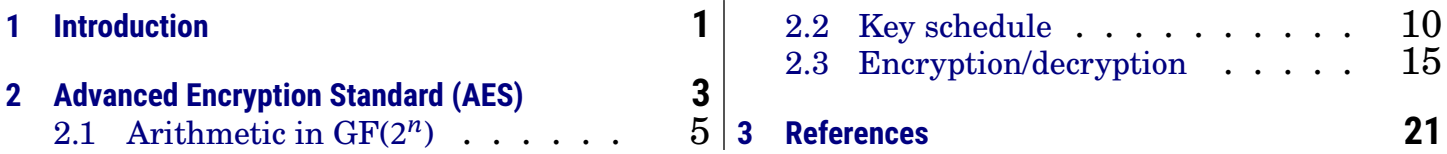

### **Acronyms**

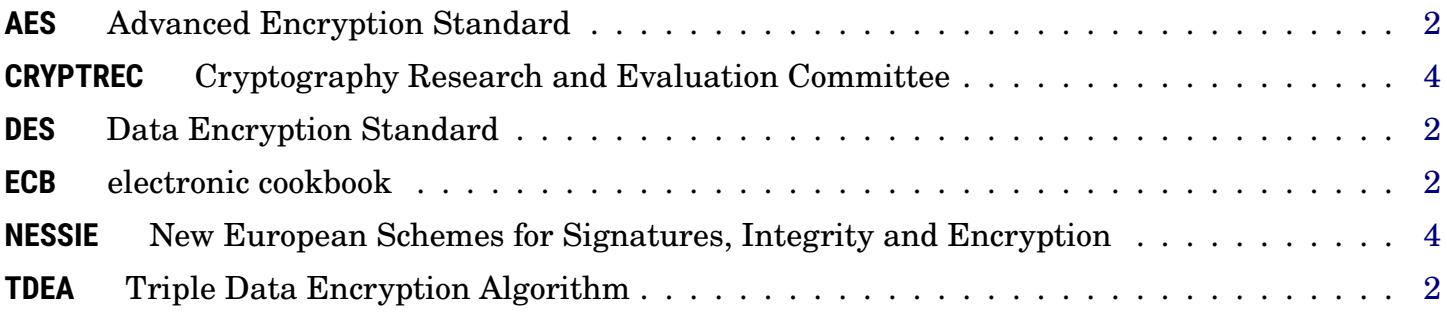

# <span id="page-0-0"></span>**1 Introduction**

Whereas a stream cipher contains a memory, embodied in its current state, a block cipher is *memoryless* outside its current block and therefore has no current state [\[PBO](#page-21-0)<sup>+</sup>03, Sec. 2.1].

<span id="page-0-1"></span>Definition 1: Block cipher [\[Gol04,](#page-20-1) Definition 5.3.5]

A block cipher is a triple of PPT algorithms (Gen, Enc, Dec) satisfying two conditions:

1. On input  $1^n$ , algorithm Gen outputs a pair of bit strings (keys).

2. There exists a polynomially bounded function  $\ell : \mathbb{N} \to \mathbb{N}$ , called the *block length*, such that for every pair  $(e, d)$  in the range of  $Gen(1<sup>n</sup>)$ , and for each  $m \in \{0,1\}^{\ell(n)}$ , algorithms Enc and Dec satisfy

 $\Pr\{\mathsf{Dec}_d(\mathsf{Enc}_e(m)) = m\} = 1.$ 

In Definition [1,](#page-0-1)  $Gen(1^n)$  outputs a pair of keys that can be

- different, in which case we get a public-key block cipher;
- the same, in which case we get a symmetric-key block cipher.

<span id="page-1-0"></span>A block cipher is commonly assumed/understood to be a symmetric-key block cipher.

NIST SP 800-175B [\[Bar20\]](#page-20-2) defines a block cipher as  $66$  a family of functions and their inverse functions that is parameterised by cryptographic keys; the functions map bit strings of a *fixed length* to bit strings of the same length.  $\bullet \bullet$  This definition is consistent with Definition [1,](#page-0-1) although not as precise.

Some authors are more specific in their definition of block ciphers. For example, Katz and Lindell [\[KL21,](#page-20-3) Sec. 3.6.3] define a block cipher as a  $66$  strong pseudorandom permutation **99** [\[Gol01,](#page-20-4) Definition 3.7.5]. This definition includes key generation implicitly and is specific about the properties of Enc and Dec.

- Watch Dan Boneh's  $\bullet$  ["What are block ciphers?",](https://www.coursera.org/lecture/crypto/what-are-block-ciphers-t4JJr) which introduces block ciphers as pseudorandom permutation functions.
- For the purpose of this course, we shall separate the assumption/construction (e.g., pseudorandom permutation) and the implicit security notion from the definition itself.

Currently, there are two NIST-approved The block ciphers Skipjack [\[Sch15,](#page-21-1) Sec. block ciphers, namely

- 1. Advanced Encryption (AES), see Sec. [2;](#page-2-0)
- 2. Triple Data Encryption Algorithm withdrawn; watch **D** [LinkedIn Learning](https://www.linkedin.com/learning/symmetric-cryptography-essential-training/the-data-encryption-standard-des) (TDEA), also called Triple DES.

13.12] and Data Encryption Standard (DES) [\[Sch15,](#page-21-1) Ch. 12] were previously approved but their approval has been [video.](https://www.linkedin.com/learning/symmetric-cryptography-essential-training/the-data-encryption-standard-des)

[Table 1](#page-1-1) summarises the standards and approval statuses.

<span id="page-1-1"></span>Table 1: Standards and approval statuses of block ciphers [\[BR19,](#page-20-5) Sec. 2].

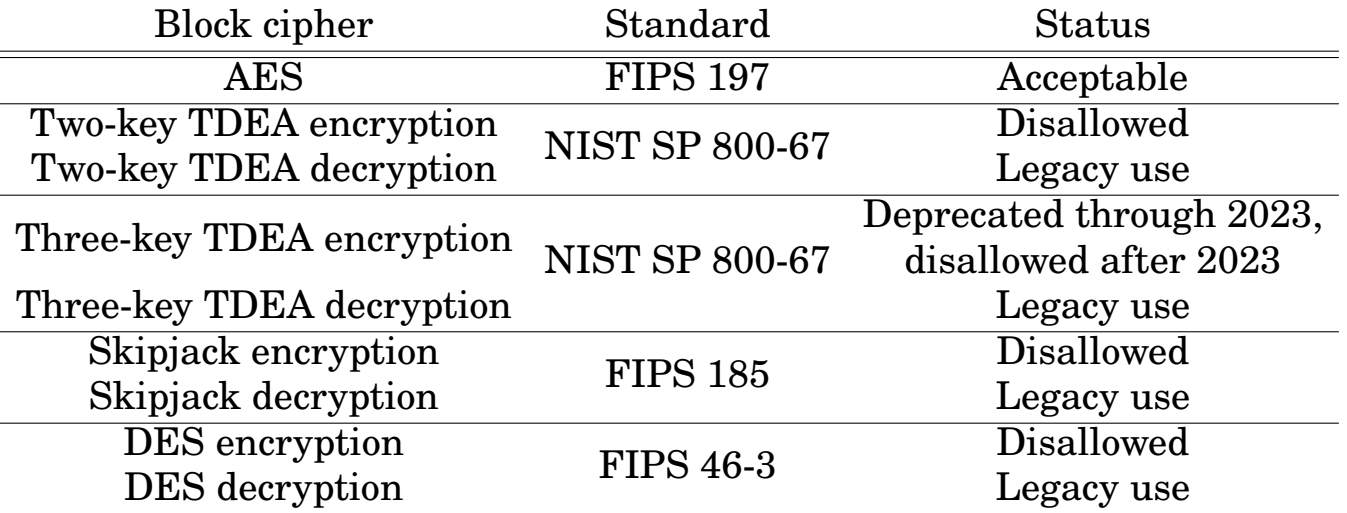

Applying a block cipher to the same input block will always produce the same out-put block when the same key is used [\[Bar20,](#page-20-2) Sec. 3.2.1.5]. This naive mode of operation, as illustrated in [Figure 1,](#page-2-1) is called *electronic cookbook* (ECB) mode.

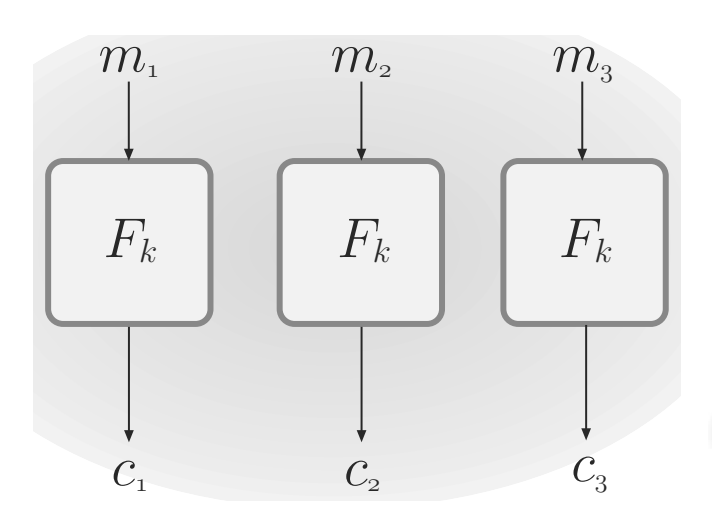

<span id="page-2-1"></span>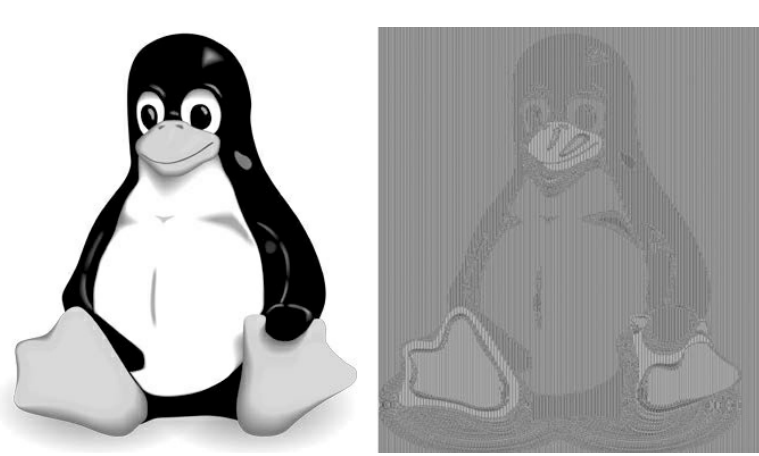

ECB mode [\[KL21,](#page-20-3) Figure 3.4].

Figure 1: Applying block cipher  $F_k$  in Figure 2: Image of Tux the penguin in plain-Example 11 mode is determined by CPA-secure. We can null be CPA-secure. We can note that encryption  $\mathcal{L}$ text and in ECB-mode ciphertext [\[Aum18,](#page-20-6) Figure 4-7].

In the ECB mode, data patterns in the plaintext, such as repeated blocks, remain apparent in the ciphertext, as evident in Figure 2. apparent in the ciphertext, as evident in [Figure 2.](#page-2-1) from cryptography.hazmat.backends import default\_backend

If the multiple blocks in a typical message are encrypted separately, an adversister of two different blocks. The two different blocks. The two distributions of the theoretical problem. Consider sary can easily substitute individual blocks, possibly without detection [\[Bar20,](#page-20-2)<br>See 2.2.1.51  $\mathbf{b}$ def blocks(data): Sec. 3.2.1.5].

print 'k = %s' % hexa(k)

 $\triangle$  ECB mode is deterministic and *not* semantically secure [\[KL21,](#page-20-3) p. 89].

#### $\Omega$  secure 3.5 demonstrates this secure 3.5 demonstrates this.  $rac{q}{r}$ Quiz 1

Can you device an IND experiment that shows violation of IND-PASS?

### $\bullet$  Detail: Why the name "electronic codebook"?

If a plaintext block is always encrypted to the same ciphertext block, whenever the same key is used, then an attacker can build a codebook of plaintextciphertext pairs that it can look up whenever it needs to encrypt/decrypt some text. This is called a *codebook attack*.

If the block size is  $2^b$  bits • When  $b = 4$ , we need 128 kilobytes. for  $b \in \mathbb{N}$ , an *electronic* • When  $b = 5$ , we need 16 gigabytes. *cookbook* needs at least  $2^{2b} \times 2^b$ #rows #bits per row  $= 2^{2^b + b}$  bits. • When  $b = 6$ , we need 128 exabytes.

The codebook attack not only rules out usage of the ECB mode but also indicates the need for a sufficiently large block size, i.e., at least  $2^6 = 64$  bits in a block. AES uses  $2^7 = 128$ -bit blocks.

Other modes of operation than ECB for block ciphers are discussed in the next lecture (see [knowledge base entry\)](https://lo.unisa.edu.au/mod/glossary/view.php?id=3065178&mode=entry&hook=42567).

# <span id="page-2-0"></span>**2 AES**

The significance of the AES warrants a quick review of the historical context:

#### <span id="page-3-0"></span>� Detail: Historical context

The DES algorithm was first published in 1975 and then standardised in FIPS PUB 46 in 1977.

DES was theoretically secure but its small key length of 56 bits rendered it vulnerable to exhaustive (key) search attacks.

- In 1997, RSA Security organised the first DES Challenge, and the key was found in 96 days.
- In the 1999 round of DES Challenge, the key was found in 22 hours 15 minutes using a purposebuilt machine called "Deep Crack" and 100,000 computers during their idle time [\[McN99\]](#page-21-2).

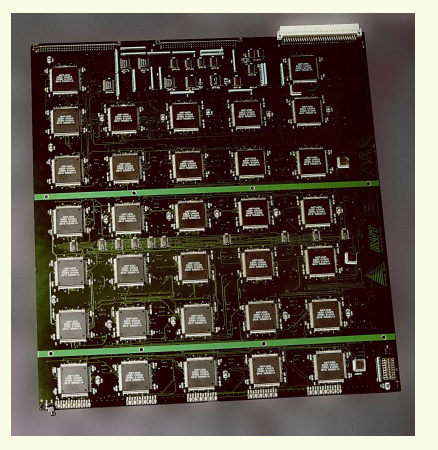

• Watch Dan Boneh's  $\bullet$  ["Exhaustive search at](https://www.coursera.org/learn/crypto/lecture/fPA8S/exhaustive-search-attacks)[tacks".](https://www.coursera.org/learn/crypto/lecture/fPA8S/exhaustive-search-attacks)

In January 1997, NIST initiated the development of the successor to DES, namely the AES, inviting proposals from the global community.

So that it can be used to protect sensitive government information well into the 21st century, the AES must support a block size of 128 bits, and key sizes of 128, 192 and 256 bits.

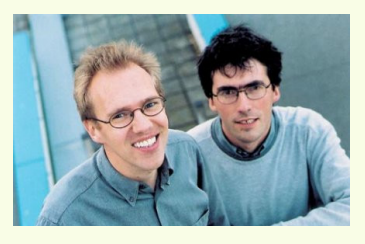

In August 1998, NIST shortlisted 15 candidates.

In October 2000, NIST announced the selection of Joan Daemen and Vincent Rijmen's Rijndael as the AES.

In November 2001, the AES was published as FIPS 197 [\[NIS01\]](#page-21-3).

In 2003, the New European Schemes for Signatures, Integrity and Encryption (NESSIE) project formally recommended Rijndael/AES [\[Pre03\]](#page-21-4).

At about the same time, the (Japanese) [Cryptography Research and Eval](https://www.cryptrec.go.jp/en)[uation Committee \(CRYPTREC\)](https://www.cryptrec.go.jp/en) also formally recommended Rijndael/AES, which remains a recommendation as of 2022 [\[CRY22\]](#page-20-7).

As of 2020, more than 5700 AES algorithm implementations had been validated by [Cryptographic Algorithm Validation Program \(CAVP\)](https://csrc.nist.gov/projects/cryptographic-algorithm-validation-program) as conforming to FIPS 197 specifications [\[NIS21\]](#page-21-5).

Nowadays, almost all modern 64-bit processors have native instructions for AES [\[Mou21\]](#page-21-6), e.g., Intel has [AES New Instructions \(AES-NI\)](https://www.intel.com.au/content/www/au/en/architecture-and-technology/advanced-encryption-standard-aes/data-protection-aes-general-technology.html) for not only accelerating AES computation but also mitigating timing and cache-based attacks [\[Gue09\]](#page-20-8).

#### Quiz 2

In [\[CRY22\]](#page-20-7), what is the other recommended 128-bit block cipher than AES?

Our discussion shall be guided by FIPS 197 [\[NIS01\]](#page-21-3), [\[DR20\]](#page-20-9)  $\left( \bigcirc$  and the [OpenSSL implementation of AES](https://github.com/openssl/openssl/tree/master/crypto/aes) (which is different from [BoringSSL implementation of AES\)](https://github.com/google/boringssl/tree/master/crypto/fipsmodule/aes).

A rigorous coverage of the AES would cover finite fields, linear codes and boolean functions first [\[DR20,](#page-20-9) Ch. 2], but only a user's view of finite fields will be covered in Sec. [2.1.](#page-4-0)

Rijndael was designed to support a variable block length and a variable key length; both can be independently specified to any multiple of 32 bits, with a minimum of 128 bits and a maximum of 256 bits.

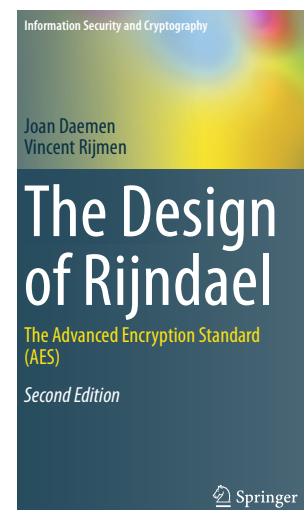

The AES is thus, strictly speaking, a subset of Rijndael with the block length fixed at 128 bits, and key lengths limited to 128, 192 and 256 bits.

For a quick overview of the AES, watch Dan Boneh's  $\bullet$  ["The AES Block Cipher".](https://www.coursera.org/learn/crypto/lecture/cHOMl/the-aes-block-cipher)

For our discussion here, an unconventional starting point is taken, by inspecting the OpenSSL source code at [https://github.com/openssl/openssl/tree/master/](https://github.com/openssl/openssl/tree/master/crypto/aes) [crypto/aes](https://github.com/openssl/openssl/tree/master/crypto/aes).

- We shall look for an implementation of the AES in ECB mode (which is basically the AES itself).
- The security of the AES depends on viewing a single byte of data in two different ways:  $\Box$  a byte as an eight-dimensional vector over the Galois field GF(2);  $\Box$  a byte as an element of the Galois field  $GF(2^8)$ .

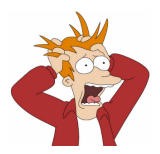

Rationale for these two views  $\mathcal{C}$ : operations that are easy to analyse in one representation are difficult to analyse in another [\[CMR06\]](#page-20-10), thwarting cryptanalysts' effort to formulate straightforward algebraic attacks.

We discuss arithmetic in Galois fields — an important part of the AES — in Sec. [2.1.](#page-4-0)

• We then discuss the key schedule in Sec. [2.2,](#page-9-0) before looking into encryption/decryption in Sec. [2.3.](#page-14-0)

### <span id="page-4-0"></span>**2.1 Arithmetic in GF** $(2^n)$

A *Galois field*, also called a *finite field*, which in turn is a *field* (see Definition [2\)](#page-4-1) with a finite number of elements.

```
Definition 2: Field [HW03, p. 176]
```
A field is a triple  $(F, +, \times)$ , consisting of set F and binary operations + and  $\times$ on  $F$ , that satisfies the following axioms:

**Closure**  $\forall a, b \in \mathbb{F}$ ,

•  $a + b \in \mathbb{F}$ , •  $a \times b \in \mathbb{F}$ .

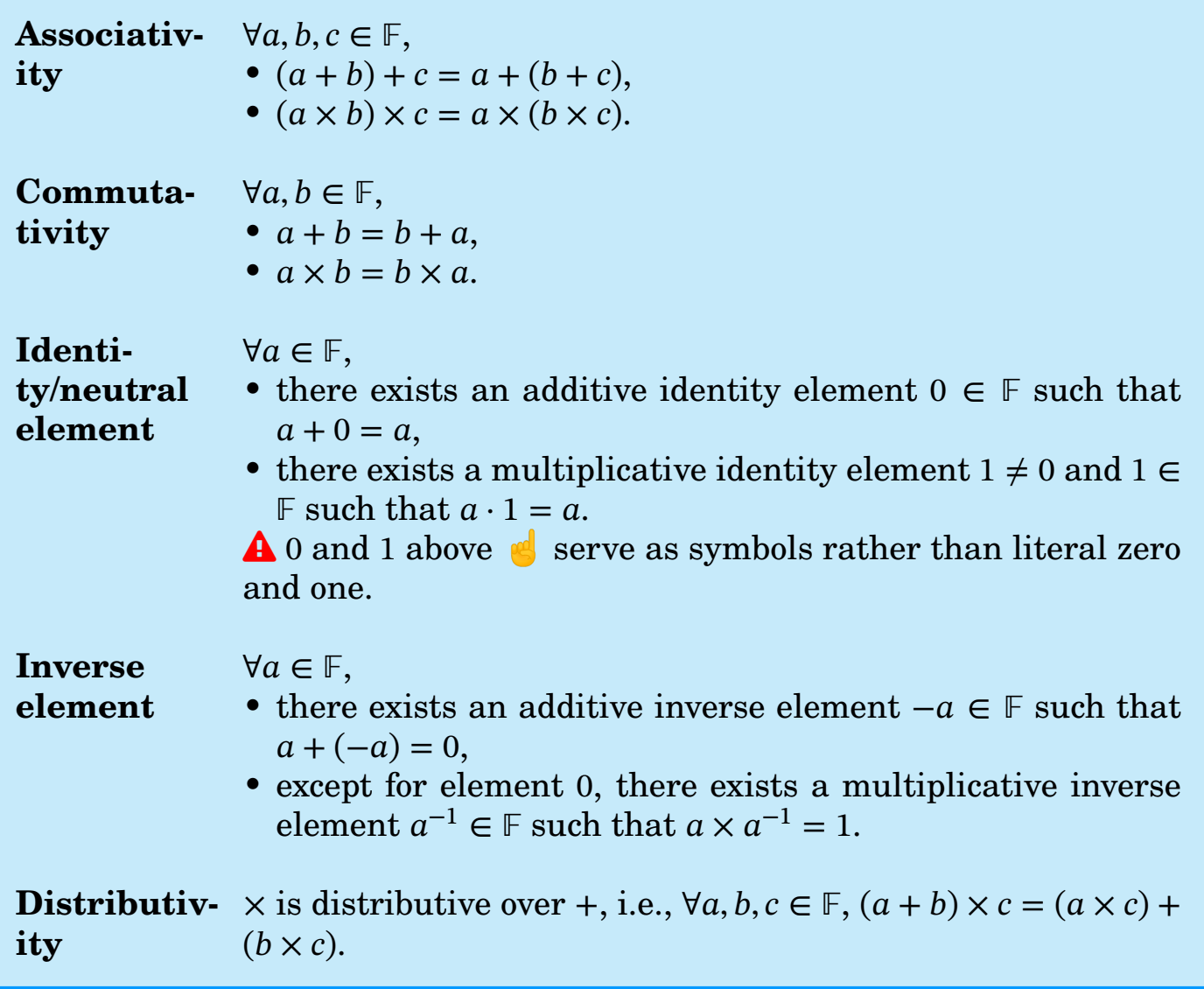

#### Quiz 3

Is  $a \times (b + c) = (a \times b) + (a \times c)$  true  $\forall a, b, c \in \mathbb{F}$ ?

#### $\bigoplus$  Detail: Field  $\leftarrow$  ring  $\leftarrow$  group [\[LN94,](#page-20-12) p. 12], [\[Lov22,](#page-21-7) Definitions 1.2.1, 3.1.1, 3.1.22]

The study of Galois fields belongs to the field of *abstract algebra* (see [knowl](https://lo.unisa.edu.au/mod/glossary/view.php?id=3172811&mode=entry&hook=41475)[edge base entry\)](https://lo.unisa.edu.au/mod/glossary/view.php?id=3172811&mode=entry&hook=41475).

An introduction to Galois fields typically starts with *groups* followed by *rings*, but let us trace backwards from fields to rings to groups:

- A *field* is a *commutative division ring*.
- A *division ring* is a *ring* whose elements except 0 form a *group* under multiplication. This means all elements except  $0$  has a multiplicative inverse.
- A *ring* is a triple  $(R, +, \times)$ , where  $\boxed{1}$   $(R, +)$  forms a *commutative group*,  $\boxed{2}$   $\times$ is associative, and  $\boxed{3}$  x is distributive over +.
- And finally, a *group* is a pair  $(G, \star)$ , consisting of set G and binary operation  $\star$  on G, that satisfies the three axioms:  $1 \star$  is associative, 2 G has an identity element with respect to  $\star$ , and **3** every element in G has an inverse with respect to  $\star$ .

A Galois field is essentially a finite set on which we can perform the arithmetic operations of addition, subtraction, multiplication and division (but not division by zero).

The number of elements in a Galois field is called the *order* or *cardinality* of the field.

- The order of a Galois field is necessarily of the form  $p^m$ , where p is a prime number and  $m$  is any positive integer [\[Kib17,](#page-20-13) Proposition 2.2].
- Furthermore, all Galois fields of the same order are isomorphic to each other [\[Kib17,](#page-20-13) Proposition 2.3], thus all Galois fields of the same order share the same notation  $GF(p^m)$ .

#### Example 1

The triple  $({0, 1, ..., p-1}, + \text{mod } p, \times \text{mod } p)$  is isomorphic to the Galois field  $GF(p)$ .

The triple  $({0, 1, 2, 3, 4, 5}, + \text{mod } 6, \times \text{mod } 6)$  is not a Galois field, since the elements 2, 3, 4 do not have a multiplicative inverse.

The triple  $({0, 1, 2, 3}, + \text{mod } 4, \times \text{mod } 4)$  is not a Galois field, since the element 2 does not have a multiplicative inverse, although there are exactly  $2^2$ elements.

A structure having order of the form  $p^m$  is not necessarily a Galois field, but a Galois field has necessarily order of the form  $p^m$ .

Consider the set of  $n$ -bit strings:

- They can be viewed as elements of the Galois field  $GF(2^n)$ .
- They can also be viewed as binary polynomials of degree up to  $n 1$ , e.g., the 4-bit string 1001 can be viewed as the polynomial  $x^3 + 1$ .

In other words, we can view the Galois field  $GF(2^n)$  as a set of binary polynomials of degree up to  $n-1$ :

• Elements of  $GF(2^n)$  can be added modulo 2:

$$
\sum_{i=0}^{n-1} c_i x^i + \sum_{i=0}^{n-1} d_i x^i = \sum_{i=0}^{n-1} (c_i \oplus d_i) x^i.
$$

 $\bullet$  Note addition modulo 2 is equivalent to XOR  $\bullet$ . *x* is a so-called indeterminate, which merely serves as a symbol.

• Elements of GF(2<sup>n</sup>) can be multiplied modulo an irreducible polynomial (i.e., a polynomial whose divisors are one and itself) of degree  $n$ .

$$
\left(\sum_{i=0}^{n-1}c_ix^i\right)\left(\sum_{i=0}^{n-1}d_ix^i\right) \mod m(x).
$$

For any Galois field of  $n > 2$ , multiple irreducible polynomials are available for choosing.

#### Example 2

For Galois field GF(2 ), we can determine the *[primitive polynomials](https://mathworld.wolfram.com/PrimitivePolynomial.html)* (a subset of irreducible polynomials) using the command [primpoly](https://au.mathworks.com/help/comm/ref/primpoly.html) from the MATLAB Communications Toolbox.

The following shows the MATLAB code and associated outputs for  $\mathrm{GF}(2^2)$  and

```
GF(2^8):
```
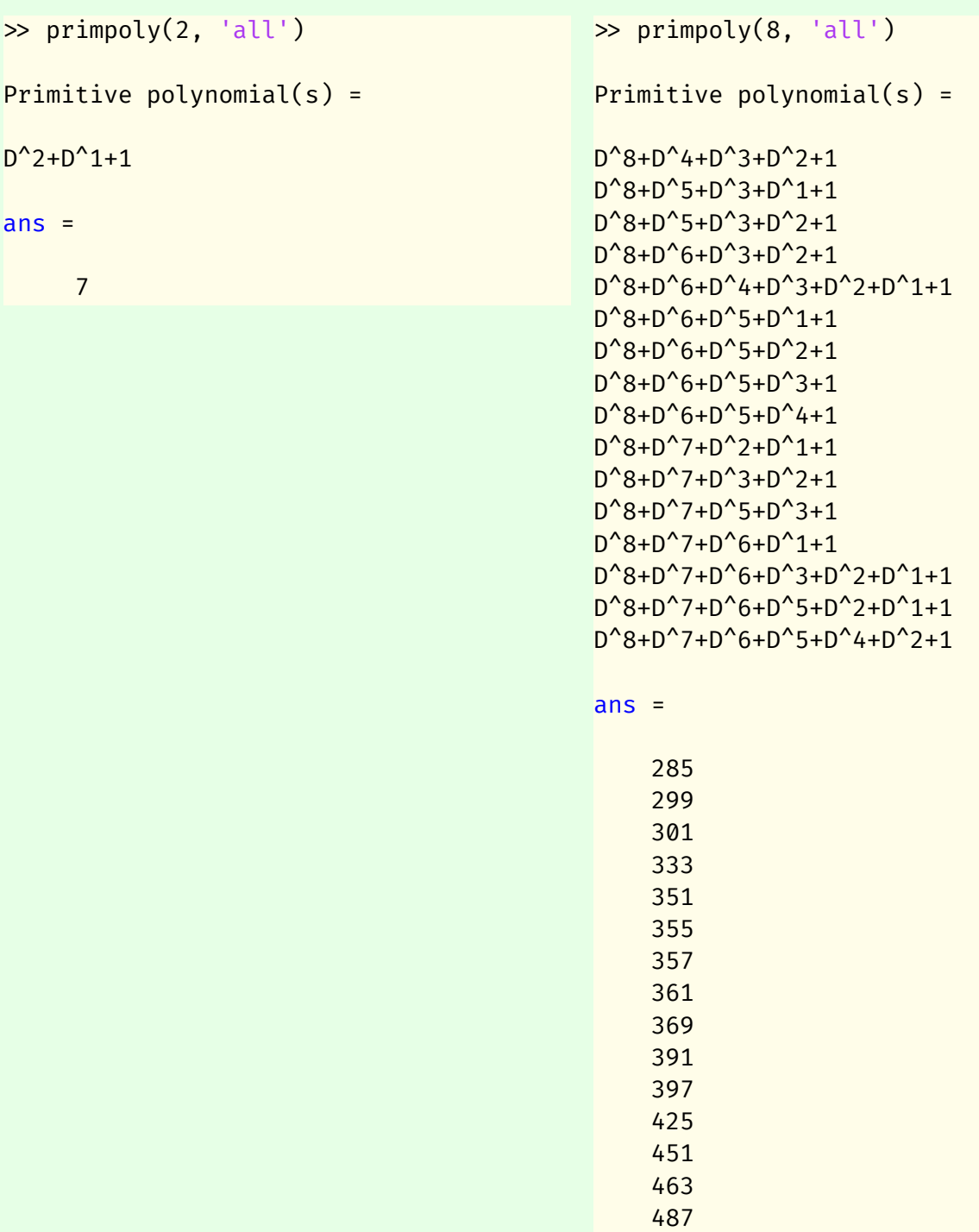

To interpret the integer results, e.g.,  $7 \leq$ , observe  $1$  the coefficients of the associated polynomial  $D^2 + D^1 + 1$  are 1, 1, 1; and  $\boxed{2}$  111<sub>2</sub>  $\equiv 7_{10}$ . We shall use this primitive polynomial in the next example.

501

Alternatively, we can use the function [irreducible\\_polys](https://galois.readthedocs.io/en/v0.1.1/api/galois.irreducible_polys/) from the Python package [galois](https://galois.readthedocs.io) to determine the irreducible polynomials for  $\mathrm{GF}(p^m).$ 

The following shows the Python code and associated output for GF(2<sup>8</sup>): import galois

```
list(galois.irreducible_polys(2, 8))
```

```
[Poly(x^8 + x^4 + x^3 + x + 1, GF(2)),Poly(x^8 + x^5 + x^3 + x + 1, GF(2)),
Poly(x^8 + x^5 + x^4 + x^3 + x^2 + x + 1, GF(2)),
Poly(x^8 + x^5 + x^3 + x^2 + 1, GF(2)),
Poly(x^8 + x^5 + x^4 + x^3 + 1, GF(2)),
Poly(x^8 + x^4 + x^3 + x^2 + 1, GF(2)),
Poly(x^8 + x^6 + x^3 + x^2 + 1, GF(2)),
Poly(x^8 + x^6 + x^4 + x^3 + x^2 + x + 1, GF(2)),
```

```
Poly(x^8 + x^6 + x^5 + x + 1, GF(2)),
Poly(x^8 + x^6 + x^5 + x^2 + 1, GF(2)),
Poly(x^8 + x^6 + x^5 + x^3 + 1, GF(2)),
Poly(x^8 + x^6 + x^5 + x^4 + 1, GF(2)),
Poly(x^8 + x^6 + x^5 + x^4 + x^2 + x + 1, GF(2)),
Poly(x^8 + x^6 + x^5 + x^4 + x^3 + x + 1, GF(2)),
Poly(x^8 + x^7 + x^2 + x + 1, GF(2)),
Poly(x^8 + x^7 + x^3 + x + 1, GF(2)),
Poly(x^8 + x^7 + x^3 + x^2 + 1, GF(2)),
Poly(x^8 + x^7 + x^4 + x^3 + x^2 + x + 1, GF(2)),
Poly(x^8 + x^7 + x^5 + x + 1, GF(2)),
Poly(x^8 + x^7 + x^5 + x^3 + 1, GF(2)),
Poly(x^8 + x^7 + x^5 + x^4 + 1, GF(2)),
Poly(x^8 + x^7 + x^5 + x^4 + x^3 + x^2 + 1, GF(2)),
Poly(x^8 + x^7 + x^6 + x + 1, GF(2)),
Poly(x^8 + x^7 + x^6 + x^3 + x^2 + x + 1, GF(2)),
Poly(x^8 + x^7 + x^6 + x^4 + x^2 + x + 1, GF(2)),
Poly(x^8 + x^7 + x^6 + x^4 + x^3 + x^2 + 1, GF(2)),
Poly(x^8 + x^7 + x^6 + x^5 + x^2 + x + 1, GF(2)),
Poly(x^8 + x^7 + x^6 + x^5 + x^4 + x + 1, GF(2)).Poly(x^8 + x^7 + x^6 + x^5 + x^4 + x^2 + 1, GF(2)),
Poly(x^8 + x^7 + x^6 + x^5 + x^4 + x^3 + 1, GF(2))]
```
#### Example 3

Consider the Galois field  $GF(2^2)$  where addition modulo 2 is equivalent to XOR and multiplication is modulo the irreducible polynomial  $m(x) \triangleq x^2 + x + 1$ obtained in the preceding example.

While addition/XOR is straightforward, multiplication deserves a closer look.

We can generate a multiplication table through the *modular* outer product [\[HW03,](#page-20-11) p. 187]:

<span id="page-8-0"></span>
$$
\begin{bmatrix} 0 \\ 1 \\ x \\ x+1 \end{bmatrix} \begin{bmatrix} 0 & 1 & x & x+1 \end{bmatrix} \bmod m(x) = \begin{bmatrix} 0 & 0 & 0 & 0 & 0 \\ 0 & 1 & x & x+1 \\ 0 & x & x^2 & x(x+1) \\ 0 & x+1 & (x+1)x & (x+1)^2 \end{bmatrix} \bmod m(x)
$$

$$
= \begin{bmatrix} 0 & 0 & 0 & 0 & 0 \\ 0 & 1 & x & x+1 \\ 0 & x & -x-1 & -1 \\ 0 & x+1 & -1 & x \end{bmatrix}.
$$
 (1)

Four of the elements in the preceding matrix have order 2 and have been reduced modulo  $m(x)$ , e.g.,

$$
x^{2} \mod m(x) = (x^{2} + x + 1)(1) + (-x - 1) \mod (x^{2} + x + 1) = -x - 1.
$$

Furthermore, the negative ones in the final matrix of Eq. [\(1\)](#page-8-0) are equivalent to (1 mod 2), thus one final reduction modulo 2 gives us the multiplication table:

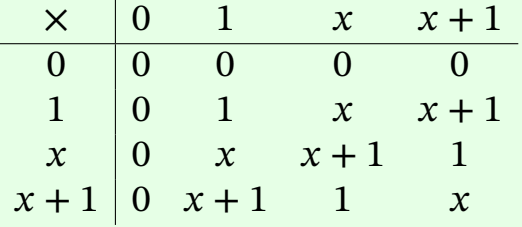

The table above is readily verifiable using the following Python code (output omitted):

```
import galois
GF = galois.GF(2**2, repr="poly")print(GF.arithmetic_table("*"))
```
Applying the binary representation to the polynomials in the preceding table gives us the equivalent multiplication table:

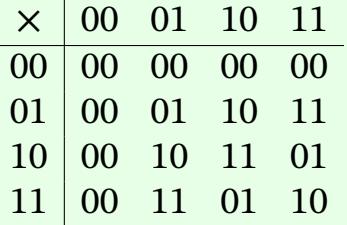

We can further convert the binary representation to the integer representation using the Python code:

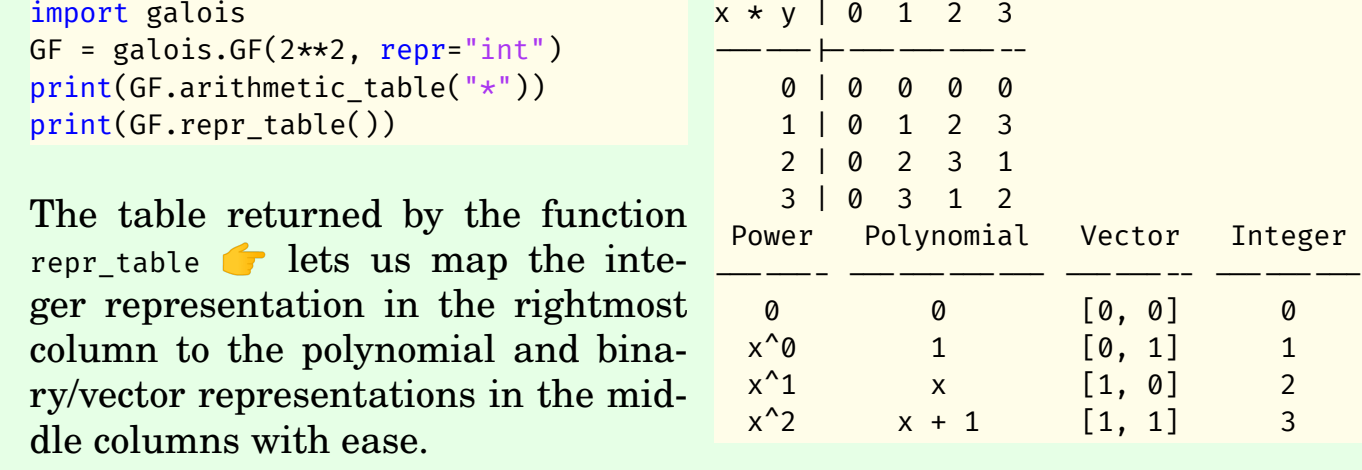

Rijndael and the AES use the Galois field GF(2 8 ) and the irreducible polynomial

<span id="page-9-1"></span>
$$
m_{\text{AES}}(x) \triangleq x^8 + x^4 + x^3 + x + 1. \tag{2}
$$

Details to follow.

### <span id="page-9-0"></span>**2.2 Key schedule**

Both the DES and AES leverage the strategies of *diffusion* and *confusion* [\[CMR06,](#page-20-10) p. 2]:

**Diffusion** aims to spread the influence of the key and plaintext to the ciphertext. This is done primarily through *permutations*.

**Confusion** aims to complicate the relationship among the key, plaintext and ciphertext. This is done primarily through *substitutions*.

The two strategies above  $\mathbb{C}$  can already be seen in the key schedule.

The AES, like most block ciphers, is an *iterated* cipher where the output is computed by applying in an iterative fashion a fixed key-dependent function — called a  $round\, transformation$  —  $N_r$  times to the input, where  $N_r$  is the number of rounds [\[vJ11,](#page-21-8) p. 152].

<span id="page-10-0"></span>[Figure 3](#page-10-0) shows values of  $N_r$  for different values of block length and key length.

A *key scheduling* algorithm takes as input a user-selected key and produces a set of *round keys* [\[vJ11,](#page-21-8) p. 152], a subset of which is applied in each round transformation.

For the AES, key scheduling comprises *key expansion* and **2** *round key selection* [\[DR20,](#page-20-9) Sec. 3.6].

Key expansion is implemented in  $function$  AES\_set\_encrypt\_key  $in$  the [crypto/aes/aes\\_core.c](https://github.com/openssl/openssl/blob/master/crypto/aes/aes_core.c).

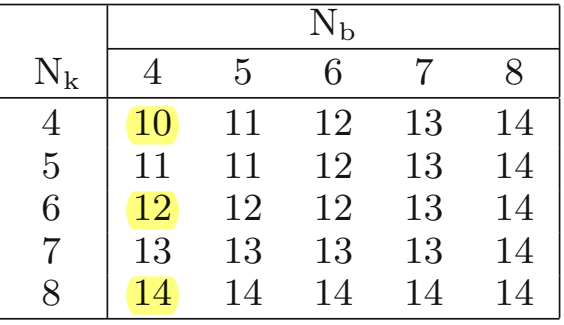

as a function of block length  $N_b$ <br>and less length  $N_c$  in Equal to equal to and  $\kappa$ y tength  $N_k$  (DR20, Table  $\frac{1}{2}$  a word (32 bits).  $arccot \left(\frac{\partial P}{\partial \mu}\right)$ Figure 3: Number of rounds  $N_r$ the and key length  $N_k$  [\[DR20,](#page-20-9) Table

There are three versions of the function <code>AES\_set\_encrypt\_key:</code> one textbook version and two optimised versions. The textbook version is:

Listing 1: AES\_set\_encrypt\_key.

```
3.6.1 Design Criteria
int AES_set_encrypt_key(const unsigned char *userKey, const int bits, AES_KEY *key)
  if (bits \neq 128 & bits \neq 192 & bits \neq 256) return -2;
                                                              determination of differences in the expanded key from cipher key from cipher key from cipher key differences in the expanded key differences in the expanded key from cipher key differences in the expanded key differences 
static void KeyExpansion(const unsigned char *key, u64 *w, int nr, int nk)
                                                         key schedule, we refer to Sect. 5.8.
                                                         In order to be efficient on 8-bit processors, a lightweight, byte-oriented expan-
                                                         XtimeWord(&rcon);<br>E6 bit kove t/
                                                         \frac{1}{\sqrt{2}}{
  u64 *rk;
  if (!userKey || !key) return -1;
  rk = (u64*)key \rightarrow rd\_key;if (bits = 128)key \rightarrow rounds = 10;else if (bits = 192)key \rightarrow rounds = 12;else
      key \rightarrow rounds = 14;KeyExpansion(userKey, rk, key \rightarrow rounds, bits/32);return 0;
}
typedef union { unsigned char b[8]; u32 w[2]; u64 d; } uni;
{
  u32 rcon; uni prev; u32 temp; int i, n;
  memcpy(w, key, nk*4); /* copy key to expanded key w */
  memcpy(&rcon, "\1\0\0\0", 4);
  n = nk/2; /* n=2 for 128-bit keys */prev.d = w[n-1]; /* w[1] for 128-bit keys */
  for (i = n; i < (nr+1)*2; i++) { /* i=2 to 22 for 128-bit keys */
    temp = prev.w[1]; \overline{\hspace{1cm}} /* temp gets w[i-1] from prev */
    if (i \ 8 \ n = 0) {
      RotWord(\text{Stemp}); SubWord(\text{Stemp}); temp \text{Stemp} \text{Tr}_2 \text{Tr}_3 XtimeWord(\text{Tr}_3} else if (nk > 6 \frac{66}{18} i % n = 2) { /* only for 256-bit keys */
      SubWord(&temp);
    }
    prev.d = w[i-n];prev.w[0] \cong temp;prev.w[1] \cong prev.w[0];w[i] = prev.d;
  }
```
}

A Even this textbook version does not follow FIPS 197 [\[NIS01\]](#page-21-3) precisely, let alone [\[DR20\]](#page-20-9).

#### In [Listing 1,](#page-10-1)

- rk is an array of  $4(N_r + 1)$  words; see [include/openssl/aes.h](https://github.com/openssl/openssl/blob/master/include/openssl/aes.h).
- w is a 64-bit pointer at rk.  $\bullet$  This is the dizzying part:  $w[i]$  here is equivalent to  $w[2 \star i]w[2 \star i+1]$  in [\[NIS01,](#page-21-3) Sec. 5.2], but understandably this is done for efficiency.
- $nr = number of rounds, N_r$ .
- nk = key length,  $N_k$ , in number of words; and  $n \triangleq nk/2$ .
- rcon is the round constant, the purpose of which is to eliminate symmetries [\[DR20,](#page-20-9) Sec. 3.6.1].

For brevity, the following discussion focuses on the 128-bit ( $nk = 4$ ) case.

<span id="page-11-0"></span>Eq.  $(3)$  captures the essence of the KeyExpansion function in Listing [1,](#page-10-1) while [Figure 4](#page-11-1) illustrates the workflow.

 $w[i] =$  $\overline{a}$  $\overline{a}$  $\overline{\mathcal{L}}$  $key[i]$  if  $i < n$ ,  $w[i - n] \oplus$  SubWord(RotWord $(w[i - 1])) \oplus$  rcon $_{i/n}$  if  $i \ge n$  and  $i = 0 \bmod n$ ,  $w[i - n] \oplus w[i - 1]$  otherwise. (3)  $\omega[i] = \begin{cases} \omega[i-n] \oplus \text{subword}(\kappa \text{obord}(w[i-1])) \oplus \text{reord}(n-1) \end{cases}$ 

<span id="page-11-1"></span>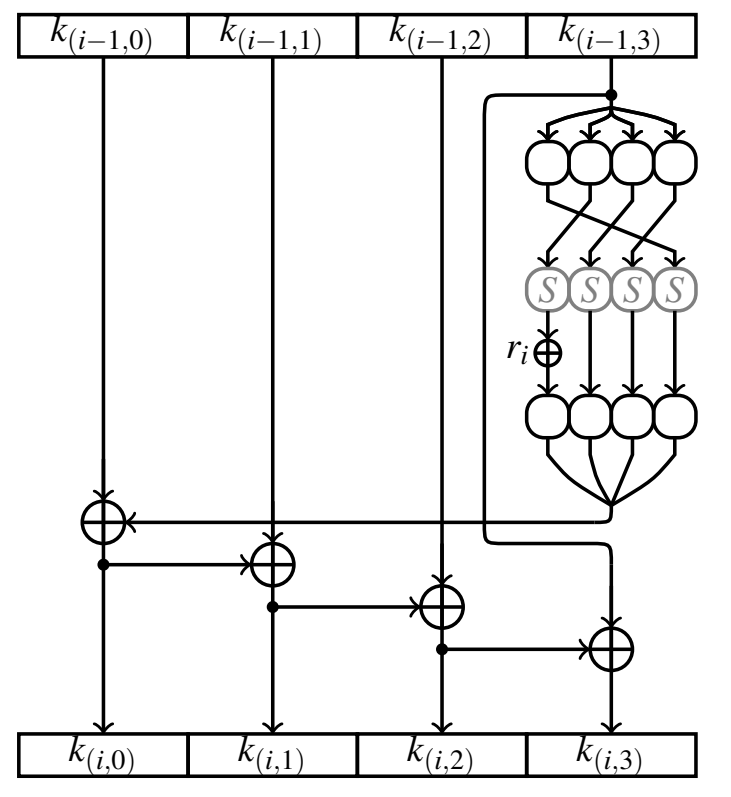

Figure 4: Key expansion for AES- $j$  is even, is equivenedule  $128$  [\[KR11,](#page-20-14) Fig. 3.1]:  $k(0, 0.3) \to k(0:N_r, \text{ and } w[i]$  in Listi 0:3).

In Eq.  $(3)$  ,

• w[0] and w[1] (128 bits) are filled with the original key.

Key length nr nk n  $N_b$ <br>128 bits 10 4 2 4

192 bits 12 6 3 4 256 bits 14 8 4 4

10 4 2 4

- Every following word, w[i], is set to the XOR of the previous word,  $w[i-1]$ , and the word n positions earlier,  $w[i-n]$ .
- For words in positions that are a multiple of n, a transformation is applied to  $w[i-1]$  prior to the XOR, followed by an XOR with a round constant.
- The transformation steps, namely RotWord and SubWord, on w[i-1], as well as the update step XtimeWord on the round constant are subsequently discussed.

In [Figure 4,](#page-11-1)  $\blacksquare$   $k(i, j)k(i, j+1)$ , where j is even, is equivalent to  $w[i]$  in Eq. [\(3\)](#page-11-0) and w[i] in Listing [1;](#page-10-1)  $2 \mid S$  represents SubWord; and  $3r_i$  is exactly  $rc_{i/n}$  in Eq. [\(5\)](#page-13-0).

The function RotWord

- Performs a byte-wise leftward rotation (cyclic static void RotWord(u32 \*x) shift) on a word [\[NIS01,](#page-21-3) Sec. 5.2], i.e.,  $b_0b_1b_2b_3$ becomes  $b_1b_2b_3b_0$ .
- If the input word is represented as a fourth-order polynomial whose coefficients are the input bytes, then RotWord essentially multiplies the input polynomial with  $x^3$  modulo  $(x^4 + 1)$  [\[NIS01,](#page-21-3) Sec. 4.3].

#### Listing 2: RotWord.

 $\mathfrak{t}$ 

unsigned char \*w0; unsigned char tmp;  $w0 = ($ unsigned char  $\star$ )x;  $tmp = w0[0];$  $w0[0] = w0[1];$  $w0[1] = w0[2];$  $w0[2] = w0[3];$  $w0[3] = \text{tmp};$ }

The function SubWord

- Substitutes each of the four bytes in a word with its affine transformation in  $GF(2^8)$ .
- If a byte is treated as a pair of nibbles  $xy$  (i.e., 4-bit  $x$  and 4-bit  $y$ ), then the affine transformation takes the form [\[DR20,](#page-20-9) (3.9)]:

<span id="page-12-0"></span>
$$
Aff_8(\text{Inv}_8(xy)) = \begin{bmatrix} 1 & 1 & 1 & 1 & 0 & 0 & 0 \\ 0 & 1 & 1 & 1 & 1 & 1 & 0 & 0 \\ 0 & 0 & 1 & 1 & 1 & 1 & 1 & 0 \\ 0 & 0 & 0 & 1 & 1 & 1 & 1 & 1 \\ 1 & 0 & 0 & 0 & 1 & 1 & 1 & 1 \\ 1 & 1 & 0 & 0 & 0 & 1 & 1 & 1 \\ 1 & 1 & 1 & 0 & 0 & 0 & 1 & 1 \\ 1 & 1 & 1 & 1 & 0 & 0 & 0 & 1 \end{bmatrix} \times \begin{bmatrix} x_3 \\ x_2 \\ x_1 \\ x_0 \\ y_3 \\ y_2 \\ y_1 \\ y_2 \\ y_0 \end{bmatrix} + \begin{bmatrix} 0 \\ 1 \\ 1 \\ 0 \\ 0 \\ 0 \\ 1 \\ 1 \end{bmatrix}.
$$
 (4)

Inversion can be done by the extended Euclidean algorithm, which was covered in an earlier tutorial, but we shall revisit it via the galois Python package in the current tutorial.

The Galois-field arithmetic in Eq.  $(4)$  definitions the description in Sec. [2.1,](#page-4-0) i.e., while addition is XOR, multiplication is done modulo the irreducible polynomial  $m_{\text{AES}}(x)$  in [\(2\)](#page-9-1).

- Since there are only 256 possible output values from Eq. [\(4\)](#page-12-0), the lookup table or so-called *S-box* (short for "substitution box") in [Table 2](#page-13-1) can be used. In the tutorial, we shall learn how to obtain [Table 2](#page-13-1) using the galois Python package.
- Eq. [\(4\)](#page-12-0) is the only *nonlinear* transformation among the building blocks of the AES [\[DR20,](#page-20-9) Sec. 3.4.1]. It keeps the maximum input-output correlation small to help resist linear and differential cryptanalyses.
- The OpenSSL code for subword is too lengthy to be included here.

<span id="page-13-1"></span>

|                  |             | $\mathcal{Y}$  |                |                |                |                |                |                |                |                |                |                |                |                |                |                |                |
|------------------|-------------|----------------|----------------|----------------|----------------|----------------|----------------|----------------|----------------|----------------|----------------|----------------|----------------|----------------|----------------|----------------|----------------|
|                  |             | 0              | 1              | $\overline{2}$ | 3              | 4              | 5              | 6              | 7              | 8              | 9              | A              | $\mathbf B$    | C              | ${\mathbb D}$  | E              | $\overline{F}$ |
|                  | $\mathbf 0$ | 63             | 7 <sub>C</sub> | 77             | 7В             | F2             | 6B             | 6F             | C <sub>5</sub> | 30             | 01             | 67             | 2B             | FE             | D7             | AB             | 76             |
| $\boldsymbol{x}$ | 1           | CA             | 82             | C <sub>9</sub> | 7D             | FA             | 59             | 47             | F0             | AD             | D4             | A2             | AF             | 9C             | A4             | 72             | CO             |
|                  | 2           | B7             | FD             | 93             | 26             | 36             | 3F             | F7             | CC             | 34             | A <sub>5</sub> | E <sub>5</sub> | F1             | 71             | D <sub>8</sub> | 31             | 15             |
|                  | 3           | 04             | C7             | 23             | C <sub>3</sub> | 18             | 96             | 05             | 9A             | 07             | 12             | 80             | E <sub>2</sub> | EB             | 27             | <b>B2</b>      | 75             |
|                  | 4           | 09             | 83             | 2C             | 1A             | 1B             | 6E             | 5A             | A0             | 52             | 3B             | D <sub>6</sub> | B <sub>3</sub> | 29             | E3             | 2F             | 84             |
|                  | 5           | 53             | D1             | 00             | <b>ED</b>      | 20             | FC             | B1             | 5B             | 6A             | CB             | BE             | 39             | 4A             | 4C             | 58             | CF             |
|                  | 6           | D <sub>0</sub> | EF             | AA             | FB             | 43             | 4D             | 33             | 85             | 45             | F9             | 02             | 7F             | 50             | 3C             | 9F             | A8             |
|                  | 7           | 51             | A3             | 40             | 8F             | 92             | 9D             | 38             | F5             | BC             | B <sub>6</sub> | DA             | 21             | 10             | FF             | F3             | D <sub>2</sub> |
|                  | 8           | CD             | OC             | 13             | EC             | <b>5F</b>      | 97             | 44             | 17             | C <sub>4</sub> | A7             | 7Ε             | 3D             | 64             | 5D             | 19             | 73             |
|                  | 9           | 60             | 81             | 4F             | DC             | 22             | 2A             | 90             | 88             | 46             | EE             | B <sub>8</sub> | 14             | DE             | 5E             | 0 <sub>B</sub> | $DB$           |
|                  | A           | E0             | 32             | 3A             | 0A             | 49             | 06             | 24             | 5 <sub>C</sub> | C <sub>2</sub> | D <sub>3</sub> | AC             | 62             | 91             | 95             | E4             | 79             |
|                  | B           | E7             | C8             | 37             | 6 <sub>D</sub> | 8D             | D <sub>5</sub> | 4E             | A <sub>9</sub> | 6C             | 56             | F4             | EA             | 65             | 7A             | AE             | 08             |
|                  | C           | BA             | 78             | 25             | 2E             | 1 <sub>C</sub> | A6             | B4             | C6             | E8             | DD             | 74             | 1F             | 4 <sub>B</sub> | <b>BD</b>      | 8B             | 8A             |
|                  | D           | 70             | 3E             | B <sub>5</sub> | 66             | 48             | 03             | F <sub>6</sub> | 0E             | 61             | 35             | 57             | B <sub>9</sub> | 86             | C1             | 1D             | 9E             |
|                  | Ε           | E1             | F <sub>8</sub> | 98             | 11             | 69             | D <sub>9</sub> | <b>8E</b>      | 94             | 9 <sub>B</sub> | 1E             | 87             | E9             | CE             | 55             | 28             | DF             |
|                  | F           | 8C             | A1             | 89             | 0D             | BF             | E6             | 42             | 68             | 41             | 99             | 2D             | 0F             | B <sub>0</sub> | 54             | BB             | 16             |

 $F_{\text{max}}(m_{\text{g}}(xy))$  in nextractinations reflecting to input inspect x and  $f_{\text{max}}(y)$ Table 2: Practical means for implementing Eq. [\(4\)](#page-12-0): S-box for looking up output values  $\mathrm{Aff}_8(\mathrm{Inv}_8(xy))$  in hexadecimals corresponding to input nibbles x and y [\[DR20,](#page-20-9) Table A.1]. Same table as [\[NIS01,](#page-21-3) Figure 7].

The function  $\text{\tt XtimeWord}$  updates the  $32\text{-bit}$  round constant by recursion:

<span id="page-13-3"></span><span id="page-13-2"></span><span id="page-13-0"></span>
$$
rcon_{i/n} = [rc_{i/n}, 00_{16}, 00_{16}, 00_{16}],
$$
  
\n
$$
rc_{i/n} =\begin{cases} 1 & \text{if } i = 1, \\ 02_{16} \times rc_{(i-1)/n} & \text{if } i > 1 \text{ and } rc_{(i-1)/n} < 80_{16}, \\ 02_{16} \times rc_{(i-1)/n} \oplus 011B_{16} & \text{if } i > 1 \text{ and } rc_{(i-1)/n} \ge 80_{16}, \end{cases}
$$
  
\n
$$
\updownarrow
$$
  
\n
$$
rc_{i/n} = x^{i/n-1}.
$$
  
\n(5c)

- Eqs. [\(5b\)](#page-13-2) and [\(5c\)](#page-13-3) are equivalent but the former uses the hexadecimal representation while the latter uses the polynomial representation; recall  $02_{16}$  = polynomial x in GF(2<sup>8</sup>).
- The label xtime refers to multiplication by polynomial  $x$  in  $GF(2^8)$  [\[DR20,](#page-20-9) Sec. 4.1.1]. Suppose  $b(x) = \sum_{i=0}^{7} b_i x^i$ , then

$$
x \times b(x) \text{ mod } m_{\text{AES}}(x) = \sum_{i=0}^{7} b_i x^{i+1} \text{ mod } m_{\text{AES}}(x)
$$
  
=  $b_7(x^8 + x^4 + x^3 + x + 1) + b_6 x^7 + b_5 x^6 + b_4 x^5 + (b_7 + b_3) x^4 + (b_7 + b_2) x^3 + b_1 x^2 + (b_7 + b_0) x$   
+  $b_7 \text{ mod } m_{\text{AES}}(x)$ 

$$
= \sum_{\substack{i=0 \ i \text{eff shift of } b_6b_5\cdots b_0}} \frac{+b_7(x^4 + x^3 + x + 1)}{\begin{cases} 1B_{16} & \text{if } b_7 = 1 \\ 00_{16} & \text{otherwise} \end{cases}}.
$$

Thus, xtime can be implemented with a left shift and a conditional XOR, consistent with Eq. [\(5b\)](#page-13-2) and [Listing 3.](#page-14-1)

```
Listing 3: XtimeWord.
static void XtimeWord(u32 *w)
\mathfrak{t}u32 a, b;
  a = \star w;b = a 6 0x80808080u;a \cong b;
  b -= b \gg 7;b &= 0x1B1B1B1Bu;
  b \cong a \ll 1;*w = b;}
```
Constant-time code avoids if-then-else to prevent timing attacks [\[DR20,](#page-20-9) Sec. 4.1.1].

(6) Computational efficiency can be improved using a look-up table [\[DR20,](#page-20-9) Table A.6] at the expense of memory and storage.

Finally, in terms of key selection, the first four words of the expanded key are used for round zero, the next four words are used for round one, and so on.  $\bullet$  This explains why rk in [Listing 1](#page-10-1) is an array of  $4(N_r + 1)$  words.

#### Quiz 4

```
crypto/aes/aes_core.c, what is the difference between AES_set_decrypt \lfloor \text{key} \rfloorand AES set encrypt key?
```
### <span id="page-14-0"></span>**2.3 Encryption/decryption**

Let us begin by inspecting the OpenSSL file [crypto/aes/aes\\_ecb.c](https://github.com/openssl/openssl/blob/master/crypto/aes/aes_ecb.c), which suggests the function AES ecb encrypt is used for encryption and decryption, depending on the value of the integer parameter enc.

- For encryption, the function AES\_encrypt defined in [crypto/aes/aes\\_core.c](https://github.com/openssl/openssl/blob/master/crypto/aes/aes_core.c) is called.
- For decryption, the function AES\_decrypt defined in [crypto/aes/aes\\_core.c](https://github.com/openssl/openssl/blob/master/crypto/aes/aes_core.c) is called. The decryption process reverses the encryption process, and is not discussed here.

In crypto/aes/aes\_core.c, there are two versions of AES\_encrypt: a textbook version and an optimised version. [Listing 4](#page-14-2) shows the textbook version, where Cipher matches the pseudocode in [\[NIS01,](#page-21-3) Figure 5] closely.

Listing 4: AES\_encrypt and Cipher.

<span id="page-14-2"></span>void AES\_encrypt(const unsigned char \*in, unsigned char \*out, const AES\_KEY \*key)

```
const u64 *rk;
  assert(in & out & key);rk = (u64*)key \rightarrow rd\_key;Cipher(in, out, rk, key \rightarrow rounds);}
static void Cipher(const unsigned char *in, unsigned char *out,
                    const u64 \star w, int nr)
{
  u64 state[2];
  int i;
  memcpy(state, in, 16);
  AddRoundKey(state, w);
  for (i = 1; i < nr; i++) {
      SubLong(&state[0]); SubLong(&state[1]);
      ShiftRows(state); MixColumns(state); AddRoundKey(state, w + i*2);
  }
  SubLong(&state[0]); SubLong(&state[1]);
  ShiftRows(state); AddRoundKey(state, w + nr*2);
  memcpy(out, state, 16);
}
```
In Listing  $4 \in \mathbb{R}$ ,

Listing 5: AddRoundKey.

```
• The 128-bit state is the column-first static void AddRoundKey(u64 *state,
  flattened version of the 4×4 state-byte
  array specified in [NIS01, Sec. 3.4].
  More on this later.
                                                   \mathcal{L}_{\mathcal{L}_{\mathcal{L}}}}
```

```
const u64 \star w)
state[0] \cong w[0]; state[1] \cong w[1];
```
- state is initialised to the plaintext.
- In round zero, the function AddRoundKey, as implemented in [Listing 5](#page-15-0)  $\bullet$ , XORs the current state with the current round key.
- The first to penultimate rounds involve SubLong, ShiftRows and MixColumns to be subsequently discussed  $-$  prior to the application of  $AdR$   $R$   $\alpha$
- The last round is the same as the preceding rounds, except it does not involve MixColumns.
- [Figure 5](#page-16-0) illustrates the encryption process.

The function SubLong implements SubBytes in FIPS 197 [\[NIS01\]](#page-21-3):

- Same as the function subword in [Listing 1,](#page-10-1) except subLong operates on four words rather than one word at a time.
- The OpenSSL code for sublong is too lengthy to be included here.

<span id="page-16-0"></span>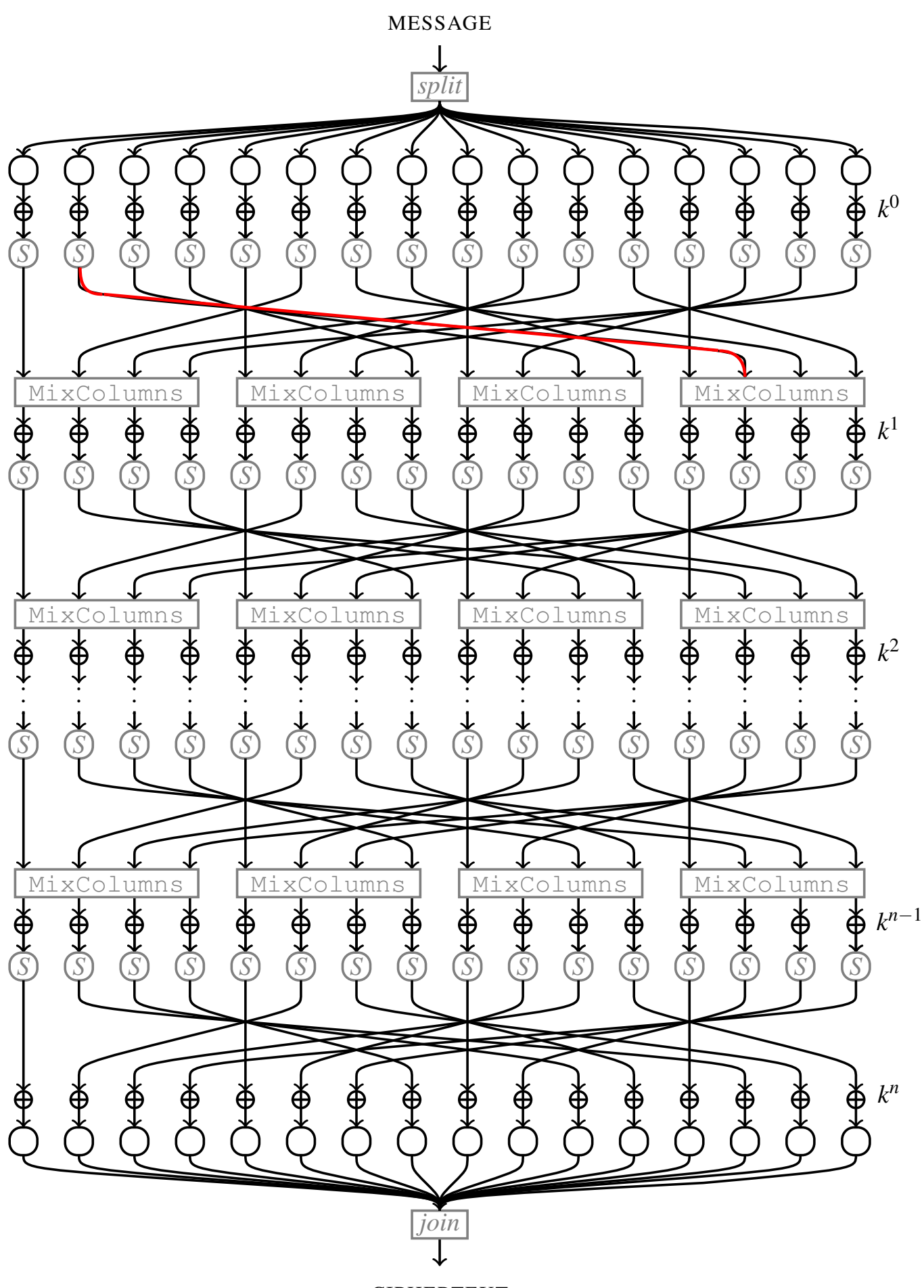

CIPHERTEXT

Figure 5: AES encryption [\[KR11,](#page-20-14) Fig. 3.4]: Each arrow is one byte wide.  $k^i$  denotes the subkey for round *i*. *S* is short for sublong and shiftRows.  $n = N_r$  is number of rounds and should not be confused with  $n$  in [Listing 1.](#page-10-1) Red line highlights a sample effect of ShiftRows: 2nd byte of the state shifted to the 14th byte of the state.

The function ShiftRows

#### Listing 6: ShiftRows.

• Treats the state array, s, as a  $4\times 4$  matrix and static void ShiftRows(u64 \*state) shifts its rows as follows:  $\mathfrak{t}$ 

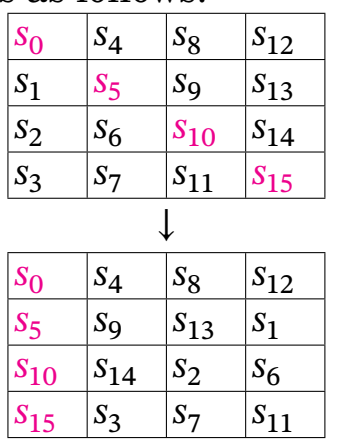

• Together with MixColumn, achieves diffusion [\[KR11,](#page-20-14) Sec. 3.1.5.2].

The function MixColumns (see [Listing 7\)](#page-18-0)

- Does *not* mix columns together.
- But treats the state array, s, as a  $4\times 4$  matrix, and each *j*th column of the matrix as a four-term polynomial in GF(2<sup>8</sup>):

<span id="page-17-0"></span>
$$
s_{0,j}x^3 + s_{1,j}x^2 + s_{2,j}x + s_{3,j}, \t j = 1, ..., 4,
$$
\t(7)

with irreducible polynomial  $x^4 + 1$ .  $\bullet$  This is different from the treatment in Sec. [2.1.](#page-4-0)

Each column is multiplied by the constant polynomial [\[NIS01,](#page-21-3) Sec. 5.1.3]:

<span id="page-17-1"></span>
$$
a(x) \triangleq 03_{16}x^3 + 01_{16}x^2 + 01_{16}x + 02_{16},
$$
\n(8)

which was chosen because it has an inverse (making decryption possible). Specifically, the inverse of  $a(x)$  is  $a(x)^3$  [\[DR20,](#page-20-9) (3.13)].

Without derivation, multiplying the polynomial in [\(7\)](#page-17-0) with  $a(x)$  in [\(8\)](#page-17-1) is equivalent to the linear transformation:

<span id="page-17-2"></span>
$$
\begin{bmatrix} s_{0,j} \\ s_{1,j} \\ s_{2,j} \\ s_{3,j} \end{bmatrix} \leftarrow \begin{bmatrix} 02_{16} & 03_{16} & 01_{16} & 01_{16} \\ 01_{16} & 02_{16} & 03_{16} & 01_{16} \\ 01_{16} & 01_{16} & 02_{16} & 03_{16} \\ 03_{16} & 01_{16} & 01_{16} & 02_{16} \end{bmatrix} \begin{bmatrix} s_{0,j} \\ s_{1,j} \\ s_{2,j} \\ s_{3,j} \end{bmatrix}
$$
(9)

and equivalently,

<span id="page-17-3"></span>
$$
s_{0,j} \leftarrow (02_{16} \times s_{0,j}) \oplus (03_{16} \times s_{1,j}) \oplus s_{2,j} \oplus s_{3,j},
$$
 (10a)

$$
s_{1,j} \leftarrow s_{0,j} \oplus (02_{16} \times s_{1,j}) \oplus (03_{16} \times s_{2,j}) \oplus s_{3,j},
$$
 (10b)

$$
s_{2,j} \leftarrow s_{0,j} \oplus s_{1,j} \oplus (02_{16} \times s_{2,j}) \oplus (03_{16} \times s_{3,j}),
$$
 (10c)

$$
s_{3,j} \leftarrow (03_{16} \times s_{0,j}) \oplus s_{1,j} \oplus s_{2,j} \oplus (02_{16} \times s_{3,j}). \tag{10d}
$$

• The matrix in Eq. [\(9\)](#page-17-2) is called a *D-box* (short for "diffusion box"). Implementation of Eq. [\(10\)](#page-17-3) can be seen in [Listing 7.](#page-18-0)

```
unsigned char s[4];
 unsigned char *s0;
 int r;
 s0 = (unsigned char *)state;
 for (r = 0; r < 4; r+) {
   s[0] = s0[0*4 + r];s[1] = s0[1*4 + r];s[2] = s0[2*4 + r];s[3] = s0[3*4 + r];s0[0*4 + r] = s[(r+0) % 4];s0[1*4 + r] = s[(r+1) % 4];s0[2*4 + r] = s[(r+2) % 4];s0[3*4 + r] = s[(r+3) % 4];}
}
```
<span id="page-18-0"></span>Listing 7: MixColumns. Compare XtimeLong with XtimeWord in [Listing 3.](#page-14-1) typedef union { unsigned char b[8]; u32 w[2]; u64 d; } uni;

```
static void XtimeLong(u64 *w)
\{u64 a, b;
  a = \star w;b = a 6 U64(0 \times 8080808080808080);
  a \cong b;
  b -= b \gg 7;b &= U64(0x1B1B1B1B1B1B1B1B);
 b \cong a \ll 1;\star w = b;
}
static void MixColumns(u64 *state)
\{uni s1; uni s; int c;
  for (c = 0; c < 2; c + ) { /* works on 2 cols at once */s1.d = state[c]; /* 2 cols x 4 bytes/col */
    s.d = s1.d;s.d \cong ((s.d 6 U64(0xFFFF0000FFFF0000))\gg16) | ((s.d & U64(0x0000FFFF0000FFFF))<<16);
    /* result: s =
       s0 + s2s1 + s3s2 + s0s3 + s1 */
    s.d \simeq ((s.d 6 U64(0xFF00FF00FF00FF00))\gg 8) | ((s.d 6 U64(0x00FF00FF00FF00FF))\ll 8);/* result: s =
       s0 + s2 + s1 + s3s1 + s3 + s0 + s2s2 + s0 + s3 + s1s3 + s1 + s2 + s0 \star/s.d \approx s1.d;
    /* result: s =
       s0 + s2 + s1 + s3 + s0 = s2 + s1 + s3s1 + s3 + s0 + s2 + s1 = s3 + s0 + s2s2 + s0 + s3 + s1 + s2 = s0 + s3 + s1s3 + s1 + s2 + s0 + s3 = s1 + s2 + s0 *XtimeLong(&s1.d);
    s.d \approx s1.d;
    /* result: s =
       s2 + s1 + s3 + 2*s0s3 + s0 + s2 + 2*s1s0 + s3 + s1 + 2*s2s1 + s2 + s0 + 2*s3 */s.b[0] \cong s1.b[1]; s.b[4] \cong s1.b[5];s.b[1] \cong s1.b[2]; s.b[5] \cong s1.b[6];s.b[2] \cong s1.b[3]; s.b[6] \cong s1.b[7];s.b[3] \cong s1.b[0]; s.b[7] \cong s1.b[4];/* result: s =
       s2 + s1 + s3 + 2*s0 + 2*s1s3 + s0 + s2 + 2*s1 + 2*s2s0 + s3 + s1 + 2*s2 + 2*s3s1 + s2 + s0 + 2*s3 + 2*s0 */state[c] = s.d;}
}
```
[Listing 8](#page-19-0) shows a speed-optimised but "rolled-up" version of AES\_encrypt using lookup

tables:

- The arrays Te0, Te1, Te2 and Te3 capture simultaneously the results of [\(4\)](#page-12-0) and MixColumns.
- ShiftRows is accomplished using shifting, e.g., to stores the transformed version of  $\begin{bmatrix} 1 \end{bmatrix}$  the first element of s0,  $\begin{bmatrix} 2 \end{bmatrix}$  the second element of s1,  $\begin{bmatrix} 3 \end{bmatrix}$  the third element of s2, and  $\overline{4}$  the last element of s3.

Listing 8: Speed-optimised AES encrypt using lookup tables.

```
void AES_encrypt(const unsigned char *in, unsigned char *out,
                 const AES_KEY *key)
{
  const u32 *rk;
  u32 s0, s1, s2, s3, t0, t1, t2, t3;
  int r;
  assert(in 86 out 86 key);rk = key \rightarrow rd\_key;/* map byte array block to cipher state
  * and add initial round key: */
  s0 = 6ETU32(in ) \wedge rk[0]; /* 1st column */
  s1 = 6ETU32(in + 4) \wedge rk[1]; /* 2nd column */
  s2 = 6ETU32(in + 8) \wedge rk[2]; /* 3rd column */
  s3 = GETU32(in + 12) \wedge rk[3]; /* 4th column */
  /* Nr - 1 full rounds: */
  r = key \rightarrow rounds \gg 1; /* because one iteration below = two rounds */
  for (;;) {
    t0 = Te0[(s0 \gg 24) ] \text{Te1}[(s1 \gg 16) \& 0xff]Te2[(s2 > 8) & 0xff] \hat{ } Te3[(s3 ) & 0xff] \hat{ } rk[4];
    t1 = Te0[(s1 \gg 24) ] \text{Te1}[(s2 \gg 16) \text{ 6 } 0xff]Te2[(s3 > 8) & 0xff] \wedge Te3[(s0 ) & 0xff] \wedge rk[5];
    t2 = Te0[(s2 \gg 24) ] \wedge Te1[(s3 \gg 16) & 0xff] \wedgeTe2[(s0 >> 8) & 0xff] \hat{ } Te3[(s1 ) & 0xff] \hat{ } rk[6];
    t3 =Te0[(s3 > 24) ] ^ Te1[(s0 > 16) & 0xff] ^
        Te2[(s1 >> 8) & 0xff] \hat{ } Te3[(s2 ) & 0xff] \hat{ } rk[7];
    rk += 8;
    if (-r = 0) { break; }
    s0 = Te0[(t0 \gg 24) ] \wedge Te1[(t1 \gg 16) & 0xff] \wedgeTe2[(t2 >> 8) & 0xff] \hat{ } Te3[(t3 ) & 0xff] \hat{ } rk[0];
    s1 = Te0[(t1 \gg 24) ] \wedge Te1[(t2 \gg 16) & 0xff] \wedgeTe2[(t3 >> 8) & 0xff] \hat{ } Te3[(t0 ) & 0xff] \hat{ } rk[1];
    s2 = Te0[(t2 \gg 24) ] \wedge Te1[(t3 \gg 16) & 0xff] \wedgeTe2[(t0 >> 8) & 0xff] \hat{ } Te3[(t1 ) & 0xff] \hat{ } rk[2];
    s3 = Te0[(t3 \gg 24) ] \wedge Te1[(t0 \gg 16) & 0xff] \wedgeTe2[(t1 >> 8) & 0xff] \hat{ } Te3[(t2 ) & 0xff] \hat{ } rk[3];
  }
  /* apply last round and
  * map cipher state to byte array block: */
  s0 = (Te2[(t0 \gg 24) ] & 0xff0000000) ^ (Te3[(t1 >> 16) & 0xff] & 0x00ff0000) ^
      (Te0[(t2 \gg 8) 6 0xff] 6 0x0000ff00) ' (Te1[(t3 \gt 6 0xff] 6 0x000000ff) '
      rk[0];
  PUTU32(out, s0);
  s1 = (Te2[(t1 > 24) ] & 0xff0000000) ^ (Te3[(t2 >> 16) & 0xff] & 0x00ff0000) ^
      (Te0[(t3 \gg 8) 6 0xff] 6 0x0000ff00) ' (Te1[(t0 \gt 6 0xff] 6 0x000000ff) '
      rk[1];
```

```
PUTU32(out + 4, s1);
 s2 = (Te2[(t2 \gg 24) ] & 0xff0000000) ^ (Te3[(t3 >> 16) & 0xff] & 0x00ff0000) ^
     (Te0[(t0 \gg 8) 6 0xff] 6 0x0000ff00) (Te1[(t1 \gt 6 0xff] 6 0x000000ff)rk[2];
 PUTU32(out + 8, s2);
 s3 = (Te2[(t3 \gg 24) ] & 0xff000000) ^ (Te3[(t0 >> 16) & 0xff] & 0x00ff0000) ^
     (Te0[(t1 \gg 8) 6 0xff] 6 0x0000ff00) (Te1[(t2 \gt 6 0xff] 6 0x000000ff)rk[3];
 PUTU32(out + 12, s3);
}
```
#### Quiz 5

Referring to [crypto/aes/aes\\_core.c](https://github.com/openssl/openssl/blob/master/crypto/aes/aes_core.c), how many bytes of storage are needed for Te0, Te1, Te2 and Te3? Compare this with the [size of L1 data cache](https://www.7-cpu.com/cpu/Cortex-A53.html) on an ARM Cortex-A53, a widely used microprocessor.

### <span id="page-20-0"></span>**3 References**

- <span id="page-20-6"></span>[Aum18] J.-P. Aumasson, *Serious Cryptography: A Practical Introduction to Modern Encryption*, No Starch Press, 2018.
- <span id="page-20-2"></span>[Bar20] E. Barker, *Guideline for Using Cryptographic Standards in the Federal Government: Cryptographic Mechanisms*, Special Publication 800-175B Revision 1, NIST, 2020. [https:](https://doi.org/10.6028/NIST.SP.800-175Br1) [//doi.org/10.6028/NIST.SP.800-175Br1](https://doi.org/10.6028/NIST.SP.800-175Br1).
- <span id="page-20-5"></span>[BR19] E. Barker and A. Roginsky, Transitioning the use of cryptographic algorithms and key lengths, NIST Special Publication 800-131A Revision 2, 2019. [https://doi.org/10.](https://doi.org/10.6028/NIST.SP.800-131Ar2) [6028/NIST.SP.800-131Ar2](https://doi.org/10.6028/NIST.SP.800-131Ar2).
- <span id="page-20-10"></span>[CMR06] C. CID, S. MURPHY, and M. ROBSHAW, *Algebraic Aspects of the Advanced Encryption Standard*, Springer New York, NY, 2006. <https://doi.org/10.1007/978-0-387-36842-9>.
- <span id="page-20-7"></span>[CRY22] CRYPTREC, 電子政府における調達のために参照すべき暗号のリスト(cryptrec 暗号リス ト), LS-0001-2012R7, 2022, created 2013, updated 2022. Available at [https://www.](https://www.cryptrec.go.jp/list/cryptrec-ls-0001-2012r7.pdf) [cryptrec.go.jp/list/cryptrec-ls-0001-2012r7.pdf](https://www.cryptrec.go.jp/list/cryptrec-ls-0001-2012r7.pdf).
- <span id="page-20-9"></span>[DR20] J. Daemen and V. Rijmen, *The Design of Rijndael: The Advanced Encryption Standard (AES)*, 2nd ed., *Information Security and Cryptography*, Springer-Verlag, Heidelberg, 2020. <https://doi.org/10.1007/978-3-662-60769-5>.
- <span id="page-20-4"></span>[Gol01] O. GOLDREICH, *Foundations of Cryptography: Volume I Basic Tools*, Cambridge University Press, 2001. <https://doi.org/10.1017/CBO9780511546891>.
- <span id="page-20-1"></span>[Gol04] O. GOLDREICH, *Foundations of Cryptography: Volume II Basic Applications*, Cambridge University Press, 2004. <https://doi.org/10.1017/CBO9780511721656>.
- <span id="page-20-8"></span>[Gue09] S. Gueron, Intel's new AES instructions for enhanced performance and security, in *Fast Software Encryption* (O. Dunkelman, ed.), Springer Berlin Heidelberg, Berlin, Heidelberg, 2009, pp. 51–66.
- <span id="page-20-11"></span>[HW03] D. W. HARDY and C. L. WALKER, *Applied Algebra: Codes, Ciphers and Discrete Algorithms*, Pearson Education, Inc., 2003.
- <span id="page-20-3"></span>[KL21] J. KATZ and Y. LINDELL, *Introduction to Modern Cryptography*, 3rd ed., CRC Press, 2021. Available at [https://ebookcentral.proquest.com/lib/unisa/detail.action?docID=](https://ebookcentral.proquest.com/lib/unisa/detail.action?docID=6425020) [6425020](https://ebookcentral.proquest.com/lib/unisa/detail.action?docID=6425020).
- <span id="page-20-13"></span>[Kib17] M. R. Kibler, *Galois Fields and Galois Rings Made Easy*, ISTE Press Ltd, 2017.
- <span id="page-20-14"></span>[KR11] L. R. Knudsen and M. J. Robshaw, *The Block Cipher Companion*, *Information Security and Cryptography Texts and Monographs*, Springer Berlin, Heidelberg, 2011. [https://](https://doi.org/10.1007/978-3-642-17342-4) [doi.org/10.1007/978-3-642-17342-4](https://doi.org/10.1007/978-3-642-17342-4).
- <span id="page-20-12"></span>[LN94] R. LIDL and H. NIEDERREITER, *Introduction to finite fields and their applications*, revised ed., Cambridge University Press, 1994.
- <span id="page-21-7"></span>[Lov22] S. Loverr, *Abstract Algebra: A First Course*, 2nd ed., Chapman and Hall/CRC, 2022. <https://doi.org/10.1201/9781003299233>.
- <span id="page-21-2"></span>[McN99] D. McNerr, US government's encryption standard broken in less than a day, formal press release, 1999. Available at [http://www.distributed.net/images/d/d7/19990119\\_-\\_PR\\_](http://www.distributed.net/images/d/d7/19990119_-_PR_-_release-des3.pdf) - release-des3.pdf.
- <span id="page-21-6"></span>[Mou21] N. Mouha, Review of the Advanced Encryption Standard, NISTIR 8319, 2021. [https:](https://doi.org/10.6028/NIST.IR.8319) [//doi.org/10.6028/NIST.IR.8319](https://doi.org/10.6028/NIST.IR.8319).
- <span id="page-21-3"></span>[NIS01] NIST, Announcing the ADVANCED ENCRYPTION STANDARD (AES), Federal Information Processing Standards Publication 197, November 2001. [https://doi.org/10.6028/](https://doi.org/10.6028/NIST.FIPS.197) [NIST.FIPS.197](https://doi.org/10.6028/NIST.FIPS.197).
- <span id="page-21-5"></span>[NIS21] NIST, Cryptographic Standards and Guidelines Share to Facebook: AES Development, 2021, Created 29 Dec 2016, updated 23 Aug 2021. Available at [https://csrc.nist.gov/projects/cryptographic-standards-and-guidelines/](https://csrc.nist.gov/projects/cryptographic-standards-and-guidelines/archived-crypto-projects/aes-development) [archived-crypto-projects/aes-development](https://csrc.nist.gov/projects/cryptographic-standards-and-guidelines/archived-crypto-projects/aes-development).
- <span id="page-21-0"></span>[PBO+03] B. Preneel, A. Biryukov, E. Oswald, B. V. Rompay, L. Granboulan, E. Dottax, S. Murphy, A. Dent, J. White, M. Dichtl, S. Pyka, M. Schafheutle, P. Serf, E. Biham, E. Barkan, O. Dunkelman, J.-J. Quisquater, M. Ciet, F. Sica, L. Knudsen, M. Parker, and H. RADDUM, *NESSIE Security Report*, Deliverable D20, NESSIE Consortium, February 2003, Version 2.0.
- <span id="page-21-4"></span>[Pre03] B. Preneel, NESSIE project announces final selection of crypto algorithms: An open competition for the crypto algorithms of the 21st century, Press Release, 2003. Available at [https://www.cosic.esat.kuleuven.be/nessie/deliverables/press\\_release\\_](https://www.cosic.esat.kuleuven.be/nessie/deliverables/press_release_feb27.pdf) [feb27.pdf](https://www.cosic.esat.kuleuven.be/nessie/deliverables/press_release_feb27.pdf).
- <span id="page-21-1"></span>[Sch15] B. Schneier, *Applied Cryptography, Second Edition: Protocols, Algorithms, and Source Code in C*, 20th anniversary edition ed., Wiley, 2015. Available at [https://learning.](https://learning.oreilly.com/library/view/applied-cryptography-protocols/9781119096726) [oreilly.com/library/view/applied-cryptography-protocols/9781119096726](https://learning.oreilly.com/library/view/applied-cryptography-protocols/9781119096726).
- <span id="page-21-8"></span>[vJ11] H. C. van TILBORG and S. Jajobia (eds.), *Encyclopedia of Cryptography and Security*, Springer, Boston, MA, 2011. <https://doi.org/10.1007/978-1-4419-5906-5>.